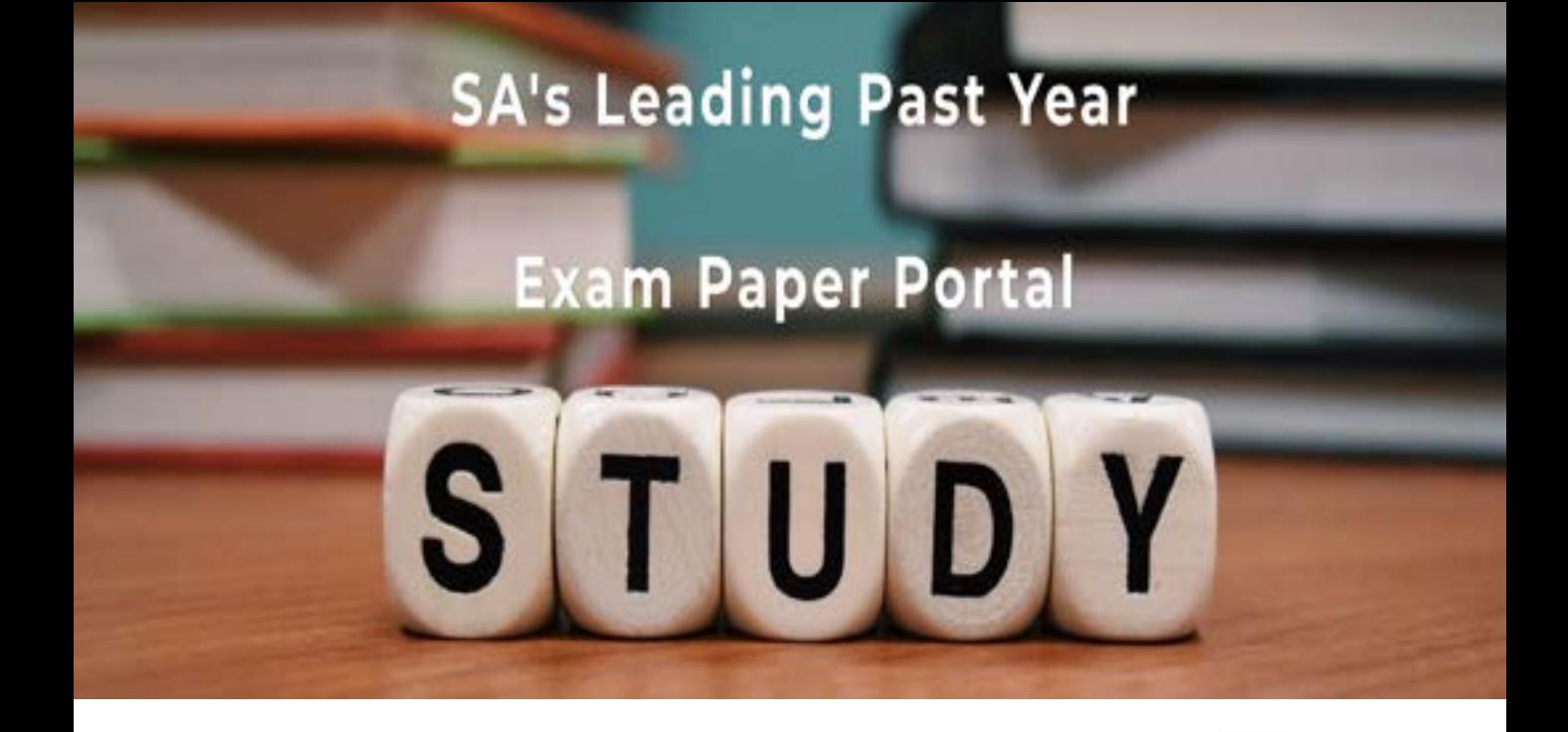

You have Downloaded, yet Another Great Resource to assist you with your Studies  $\odot$ 

Thank You for Supporting SA Exam Papers

Your Leading Past Year Exam Paper Resource Portal

Visit us @ www.saexampapers.co.za

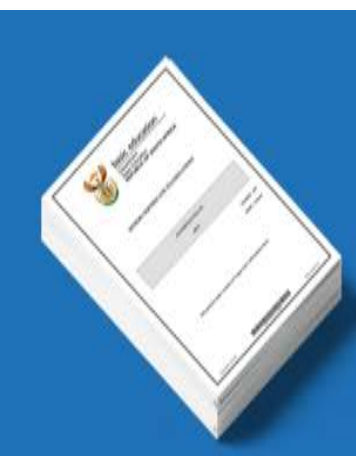

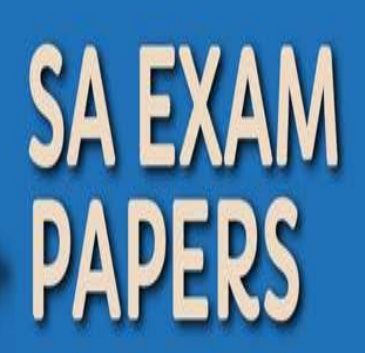

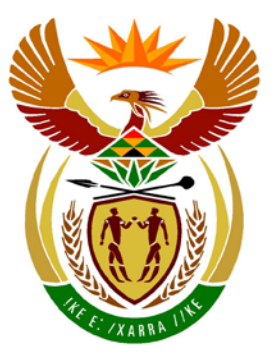

# basic education

Department: **Basic Education REPUBLIC OF SOUTH AFRICA** 

**NASIONALE SENIOR SERTIFIKAAT**

**GRAAD 12**

### **INLIGTINGSTEGNOLOGIE V1**

**FEBRUARIE/MAART 2015**

<u>. . . . . . . . . . . . . . . . .</u>

**PUNTE: 150**

ń ú, ú,

т ï.

T.

**TYD: 3 uur**

**Hierdie vraestel bestaan uit 19 bladsye.**

Kopiereg voorbehou **Blaai om asseblief** 

ù.

п

#### **INSTRUKSIES EN INLIGTING**

- 1. Hierdie vraestel is in DRIE afdelings verdeel. Kandidate moet AL DRIE afdelings beantwoord.
- 2. Die duur van hierdie eksamen is drie uur. As gevolg van die aard van hierdie eksamen is dit belangrik om kennis te neem dat jy nie toegelaat sal word om die eksamenlokaal voor die einde van die eksamensessie te verlaat nie.
- 3. Hierdie vraestel is opgestel met programmeringsterme wat nie programmeringstaal-spesifiek is nie (Delphi/Java (deur die Netbeans IDE te gebruik)).
- 4. Maak seker dat jy die vrae volgens die spesifikasies wat in elke vraag gegee word, beantwoord. Punte sal slegs volgens die voorgeskrewe vereistes toegeken word.
- 5. Beantwoord in elke vraag slegs wat gevra is. Byvoorbeeld, indien die vraag nie datavalidering vereis nie, sal geen punte vir datavalidering toegeken word nie.
- 6. Jou programme moet so gekodeer word dat dit met enige data sal werk en nie net met die voorbeelddata wat voorsien is of enige data-uittreksels wat in die vraestel verskyn nie.
- 7. Roetines soos soek, sorteer en seleksie moet uit eerste beginsels ontwikkel word. Jy mag nie die ingeboude funksies van 'n programmeringstaal vir enige van hierdie roetines gebruik nie.
- 8. Alle datastrukture moet deur jou as programmeerder verklaar word. Jy mag nie komponente wat in die koppelvlak voorsien is, gebruik om data te stoor en later weer op te roep nie.
- 9. Jy moet jou werk gereeld stoor op die disket wat aan jou gegee is of op die skyfspasie wat aan jou vir hierdie eksamen toegeken is.
- 10. Maak seker dat jou eksamennommer as kommentaar verskyn in elke program wat jy kodeer, asook op elke gebeurtenis wat aangedui word.
- 11. Indien dit vereis word, druk die programmeringskode van al die programme/klasse wat jy voltooi het. Jy sal 'n halfuur tyd vir drukwerk gegun word na die eksamensessie.
- 12. Aan die einde van hierdie eksamensessie moet jy 'n disket/CD/DVD/ geheuestokkie met al jou werk daarop gestoor, inlewer OF jy moet seker maak dat jou werk op die skyfspasie wat vir hierdie eksamensessie aan jou toegeken is, gestoor is. Maak seker dat alle lêers gelees kan word.

13. Die lêers wat jy benodig om hierdie vraestel te voltooi, is aan jou gegee op 'n disket/CD/DVD/geheuestokkie of op die skyfspasie wat aan jou toegeken is in die vorm van 'n wagwoordbeskermde, uitvoerbare lêer:

NSS

- Delphi-leerders moet die lêer **DelphiDataAFR.exe** gebruik.
- Java-leerders moet die lêer **JavaDataAFR.exe** gebruik.

Doen die volgende:

- Dubbelklik op die lêer.
- Klik op die 'extract'-knoppie.
- Sleutel die volgende wagwoord in: **ProperTies87&%**

Wanneer die lêer onttrek is, sal die volgende lys van lêers in die **DelphiDataAFR/JavaDataAFR**-lêergids beskikbaar wees:

#### **Delphi-lêers Java (Netbeans)-lêers**

#### **Vraag1: Vraag1:**

Vraag1\_P.dpr Vraag1\_P.res Vraag1\_U.dfm Vraag1\_U.pas

meter1.png Vraag1.form Vraag1.java

#### **Vraag2: Vraag2:**

Abdul Brouwer.txt HuisLening\_U.pas Paula Redhat.txt Vraag2\_P.dpr Vraag2\_P.res Vraag2\_U.dfm Vraag2\_U.pas Xavier Outland.txt

#### **Vraag3: Vraag3:**

Vraag3\_P.dpr Vraag3\_P.res Vraag3\_U.dfm Vraag3\_U.pas

Abdul Brouwer.txt Paula Redhat.txt Xavier Outland.txt

HuisLening.java Vraag2.form Vraag2.java

Vraag3.form Vraag3.java VulSkikkings.java NSS

## **SCENARIO**

Jy is by 'n maatskappy wat eiendomme koop, opknap en verkoop, as 'n sagtewareontwikkelaar in diens geneem.

#### **AFDELING A**

#### **VRAAG 1: ALGEMENE PROGRAMMERINGSVAARDIGHEDE**

#### **INSTRUKSIES:**

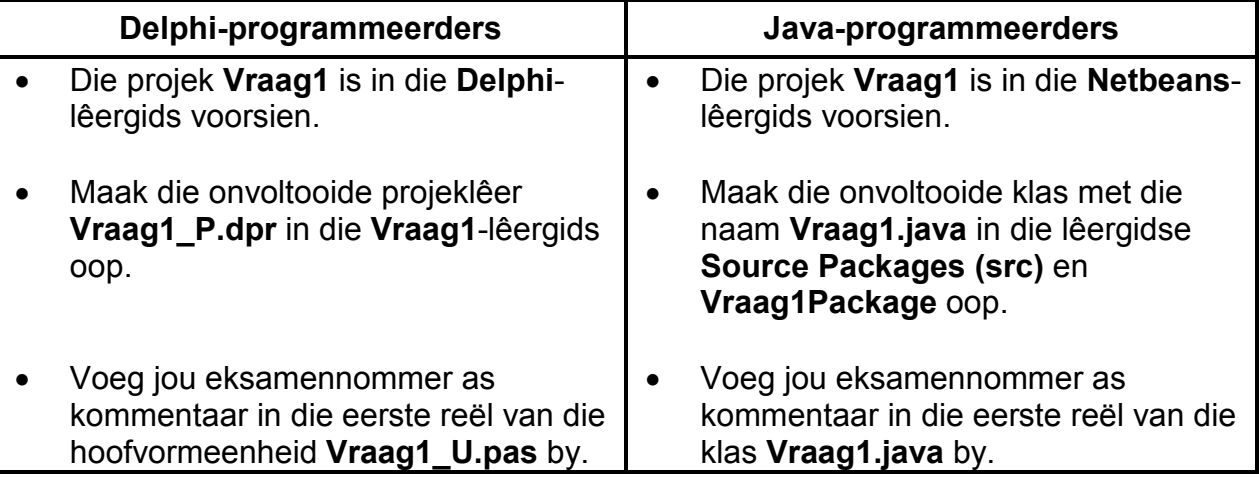

Doen die volgende:

• Kompileer en voer die program uit. Die koppelvlak vertoon drie verskillende oortjies ('tabs'), naamlik Advertensie, Woonkamer-opknapping en Water en elektrisiteit.

Voorbeeld van die oortjies ('tabs'):

Advertensie | Woonkamer-opknapping | Water en elektrisiteit

• Voltooi die kode vir elke oortjie ('tab') soos wat dit in VRAAG 1.1 tot VRAAG 1.3 beskryf word.

LET WEL: VRAAG 1.1 verwys na die Advertensie-oortjie ('tab').

VRAAG 1.2 verwys na die Woonkamer-opknapping-oortjie (ʹtabʹ).

VRAAG 1.3 verwys na die Water en elektrisiteit-oortjie (ʹtabʹ).

#### 1.1 **Koppelvlak vir die Advertensie-oortjie (ʹtabʹ)**

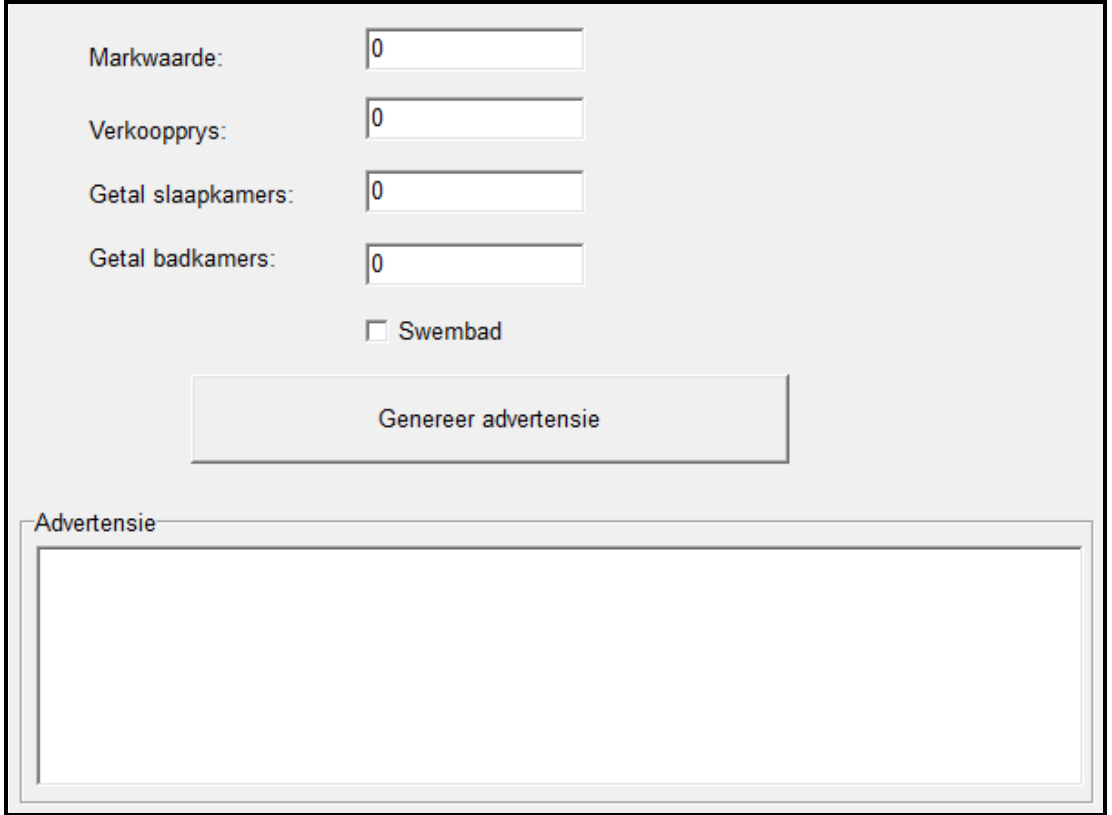

LET WEL: Die markwaarde van 'n eiendom is die munisipale waarde waarvoor die eiendom gewaardeer is.

> Die **verkoopprys** van 'n eiendom is die waarde van die verkoop van die eiendom.

#### **[Knoppie – Genereer advertensie]**

Skryf kode om die volgende te doen:

• Gebruik inligting uit die teksblokkies (ʹtext boxesʹ) wat voorsien is om 'n advertensie in die volgende formaat saam te stel:

```
Huis te koop:
<verkoopprys>#<getal slaapkamers>Bed#<getal badkamers>Bad#
```
Gebruik die volgende inligting om die advertensie saam te stel:

- o Die verkoopprys wat in die advertensie voorkom, moet met ʹn geldeenheid geformateer wees. Moenie enige desimale waardes vertoon nie.
- o As die Swembad-merkblokkie (ʹcheck boxʹ) geselekteer is, moet die teks ʹSwembad#ʹ by die advertensie se teks gevoeg word.
- o As die verkoopprys van die eiendom minder as die markwaarde is, moet die woord ʹWinskoopʹ by die advertensie se teks gevoeg word.

• Vertoon die inligting van die advertensie in die afvoer-area wat voorsien is.

Voorbeelde van saamgestelde advertensies:

Voorbeeld 1: As die markwaarde van die eiendom R950 000 is, die verkoopprys R850 000 is en die huis drie slaapkamers, twee badkamers en ʹn swembad het, moet die advertensie soos volg vertoon:

> **Huis te koop: R850000#3Bed#2Bad#Swembad#Winskoop**

Voorbeeld 2: As die markwaarde van die eiendom R750 000 is, die verkoopprys R800 000 is en die huis twee slaapkamers, een badkamer en geen swembad het nie, moet die advertensie soos volg vertoon:

> Huis te koop: R800000#2Bed#1Bad#

(11)

#### 1.2 **Koppelvlak van die Woonkamer-opknapping-oortjie (ʹtabʹ)**

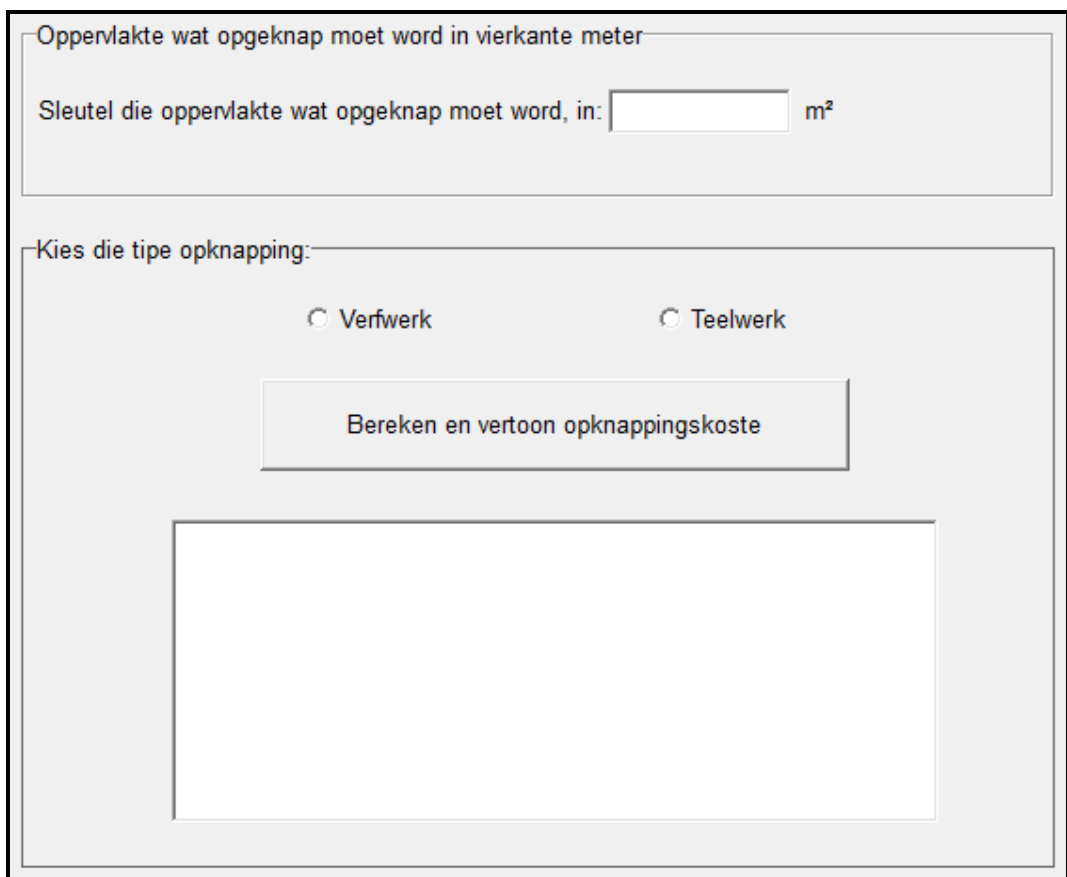

Skryf kode om die volgende te doen:

#### 1.2.1 **[Radioknoppie – Verfwerk]**

As die Verfwerk-radioknoppie ('radio button') geselekteer is, gebruik 'n veranderlike om die tipe opknapping as die karakter V te stoor. (1)

#### 1.2.2 **[Radioknoppie – Teëlwerk]**

As die Teëlwerk-radioknoppie ('radio button') geselekteer is, gebruik 'n veranderlike om die tipe opknapping as die karakter T te stoor. (1)

#### 1.2.3 **[Knoppie – Bereken en vertoon opknappingskoste]**

Die gebruiker moet die getal vierkante meter wat opgeknap moet word, as 'n heelgetal insleutel en die tipe opknapping wat gedoen moet word, kies. Die koste van elke tipe opknapping moet bereken word soos hieronder verduidelik.

- (a) As die tipe opknapping **Verfwerk** is, gebruik die volgende inligting om te bereken hoeveel verf benodig word, asook die totale koste:
	- Een liter verf word gebruik om 'n oppervlakte van agt vierkante meter te verf.
	- Die prysstruktuur van verf per drom is soos volg:
		- $\circ$  1 liter-drom R 55.50<br> $\circ$  2 liter-drom R 92.30
		- o 2 liter-drom R 92.30
		- $\circ$  5 liter-drom R 199.00

Vertoon die berekende waardes in die afvoerarea wat voorsien is en gebruik die volgende formaat:

Oppervlakte: **<oppervlakte>** vierkante meter Volume verf wat benodig word: **<volume>** liter

1 liter-dromme: **<getal 1 liter-dromme>** 2 liter-dromme: **<getal 2 liter-dromme>** 5 liter-dromme: **<getal 5 liter-dromme>**

Totale koste: **<Totale koste van verf>**

Die totale koste moet vertoon word, afgerond tot twee desimale plekke.

Voorbeeld: As die oppervlakte wat ingesleutel is, 148 m<sup>2</sup> is, sal die afvoer soos volg wees:

> Oppervlakte: 148 vierkante meter Volume verf wat benodig word: 18.5 liter

1 liter-dromme: **0** 2 liter-dromme: **2** 5 liter-dromme: **3**

Totale koste: R 781.60 (17)

- (b) As die tipe opknapping **Teëlwerk** is, moet ʹn dialoogblokkie (ʹdialog boxʹ) gebruik word om die gebruiker toe te laat om die koste van teëlwerk per vierkante meter in te sleutel. Voeg vyf vierkante meter by die vierkantemeter-waarde wat ingesleutel is om vir breekskade voorsiening te maak en bereken dan die koste. Vertoon die oppervlakte wat geteël moet word in vierkante meter. Die totale koste moet vertoon word, afgerond tot twee desimale plekke.
	- Voorbeeld: As 'n oppervlakte van 100  $m<sup>2</sup>$  ingesleutel is en die koste om te teël R50,00 per vierkante meter is, sal die volgende vertoon word:

Oppervlakte: 100 vierkante meter Totale koste: R 5250.00 (6)

### 1.3 **Koppelvlak vir Water en elektrisiteit-oortjie (ʹtabʹ)**

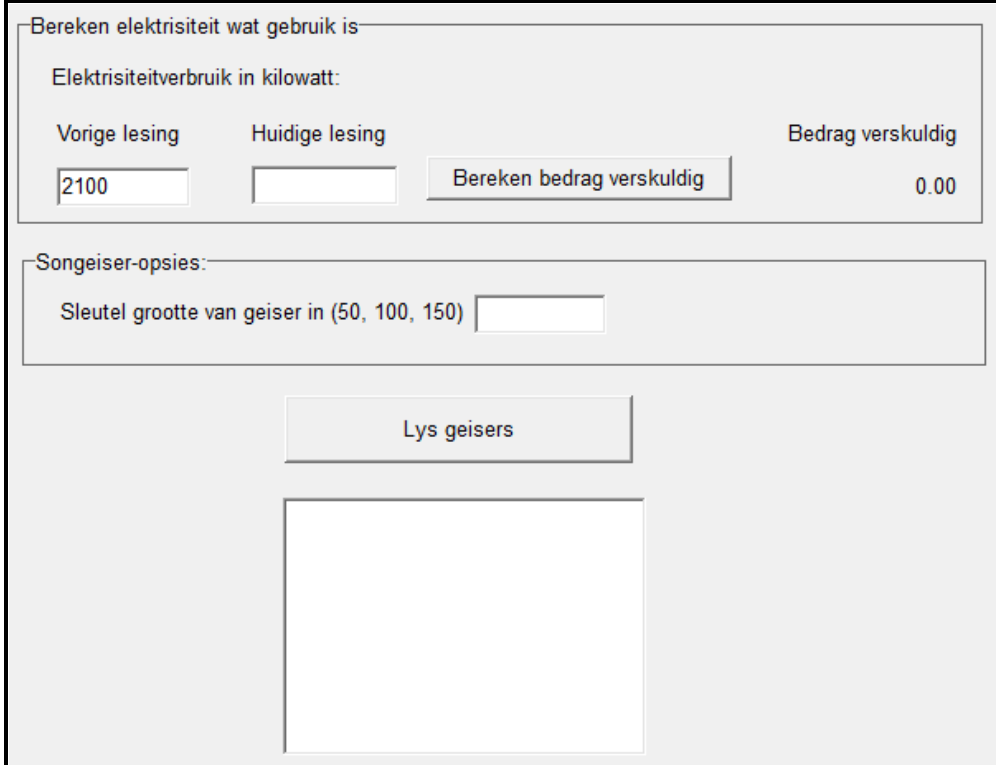

Skryf kode om die volgende te doen:

#### 1.3.1 **[Knoppie – Bereken bedrag verskuldig]**

Die vorige lesing vir elektrisiteit wat gebruik is, is as 'n heelgetal in 'n teksblokkie ('text box') voorsien. Die gebruiker moet die huidige lesing as 'n heelgetal in ʹn teksblokkie (ʹtext boxʹ) insleutel.

• As die huidige lesing wat deur die gebruiker ingesleutel word, minder as die vorige lesing is, vertoon ʹn geskikte boodskap en maak die teksblokkie (ʹtext boxʹ) met die huidige lesing skoon.

(11)

• As die huidige lesing gelyk is aan of groter is as die vorige lesing, gebruik die volgende tariewe om die bedrag verskuldig vir elektrisiteit wat gebruik is, te bereken:

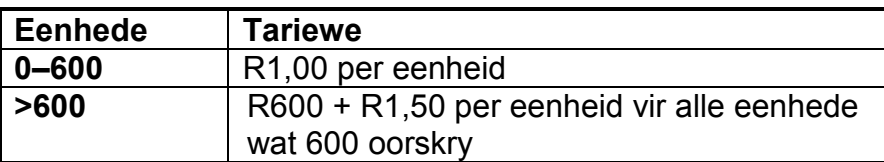

Vertoon die bedrag in die byskrif ('label') wat voorsien is, in 'n formaat wat 'n geldeenheid korrek tot twee desimale plekke insluit.

#### Voorbeeld:

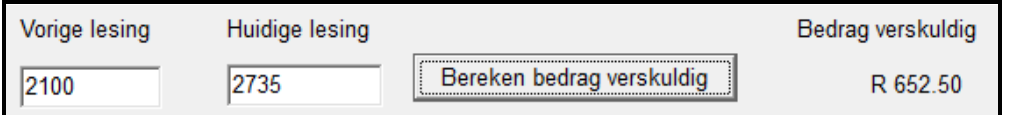

#### 1.3.2 **[Knoppie – Lys geisers]**

In 'n poging om elektrisiteit te bespaar word songeisers as 'n moontlikheid ondersoek. Drie groottes songeisers is beskikbaar op grond van hulle kapasiteit in liter. Daar word van die gebruiker verwag om een van die drie groottes in te sleutel: 50 (liter), 100 (liter) of 150 (liter).

ʹn Skikking wat stringe teks bevat wat elk 'n tipe geiser beskryf, word as deel van die gegewe kode voorsien.

Die beskrywing van elke tipe geiser begin met die kapasiteit van die geiser in liter, gevolg deur ʹn aandagstreep en die handelsnaam van die geiser.

Voorbeeld: Die geiser wat as ʹ50-Small Wonderʹ beskryf word, kan 50 liter water hou en die handelsnaam van die geiser is 'Small Wonder'.

Skryf kode om die tipes geisers te vertoon in die skikking wat ooreenstem met die kapasiteit wat deur die gebruiker ingesleutel is wanneer die **Lys geisers**-knoppie (ʹbuttonʹ) geklik word. Geen validering van die invoerwaarde word vereis nie.

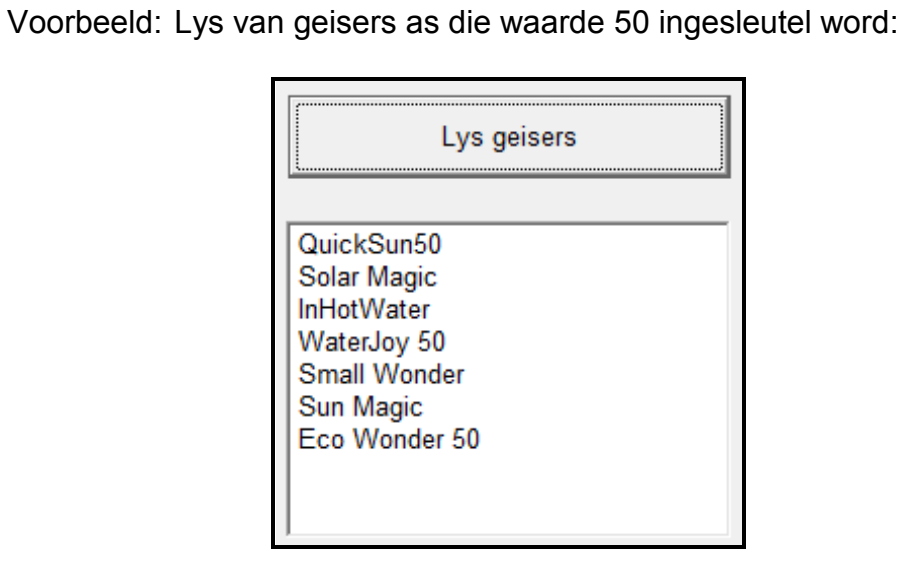

(6)

- Maak seker dat jou eksamennommer as kommentaar in die eerste reël van die programlêer ingesleutel is.
- Stoor jou program.
- 'n Drukstuk van die kode mag vereis word.

### **TOTAAL AFDELING A: 53**

#### **AFDELING B**

### **VRAAG 2: OBJEK-GEORIËNTEERDE PROGRAMMERING**

Kliënte wat eiendomme wil koop, doen gewoonlik aansoek vir huislenings. Die volgende inligting oor aansoeke wat ingedien is, word gewoonlik vereis:

- Kwalifiseer die aansoeker vir 'n huislening?
- Wat is die status van die aansoek, gebaseer op die duur van die lening in jaar en die rentekoers?
- Wat is die bedrag van die paaiement wat elke maand terugbetaalbaar moet word?

#### **INSTRUKSIES:**

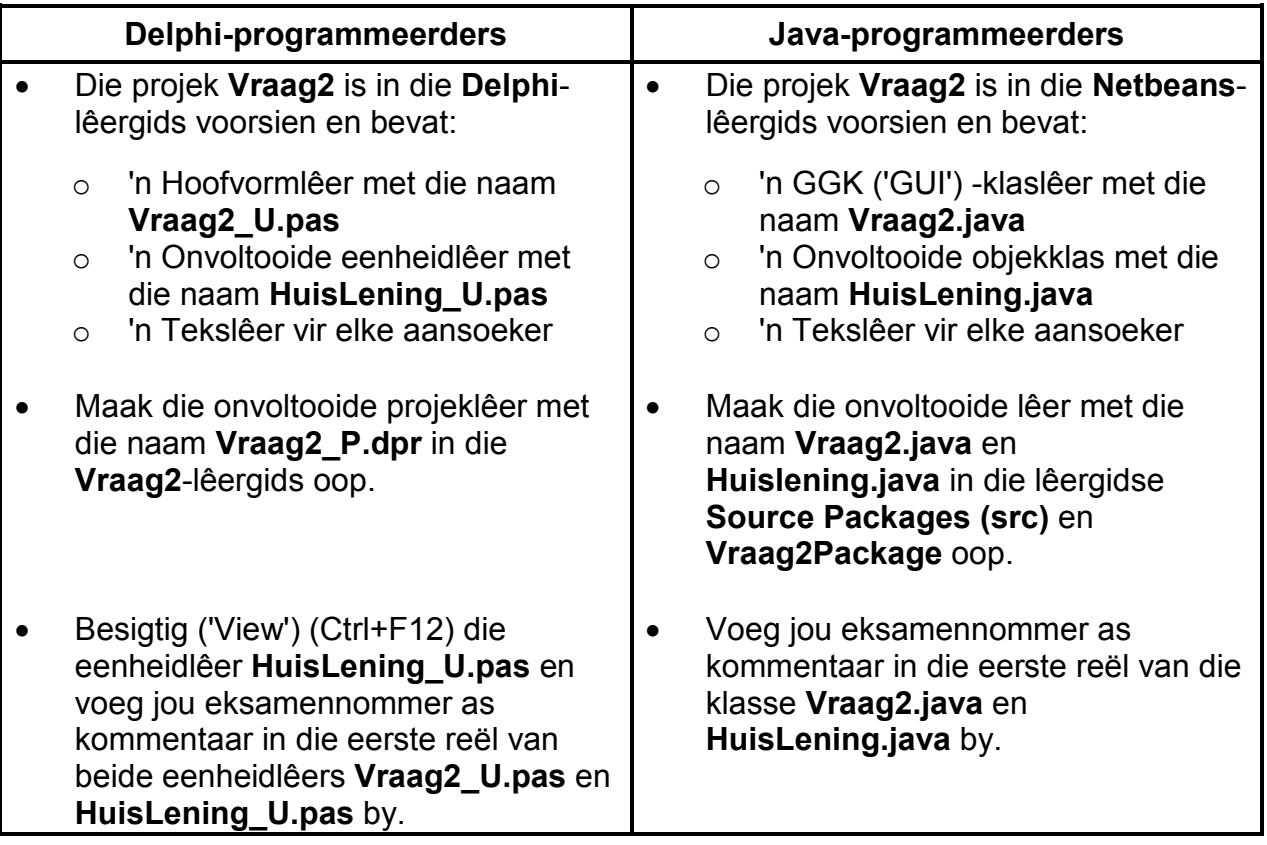

Doen die volgende:

• Kompileer en voer die program uit. Die program het tans geen funksionaliteit nie.

Voorbeeld van die koppelvlak (sien volgende bladsy):

NSS

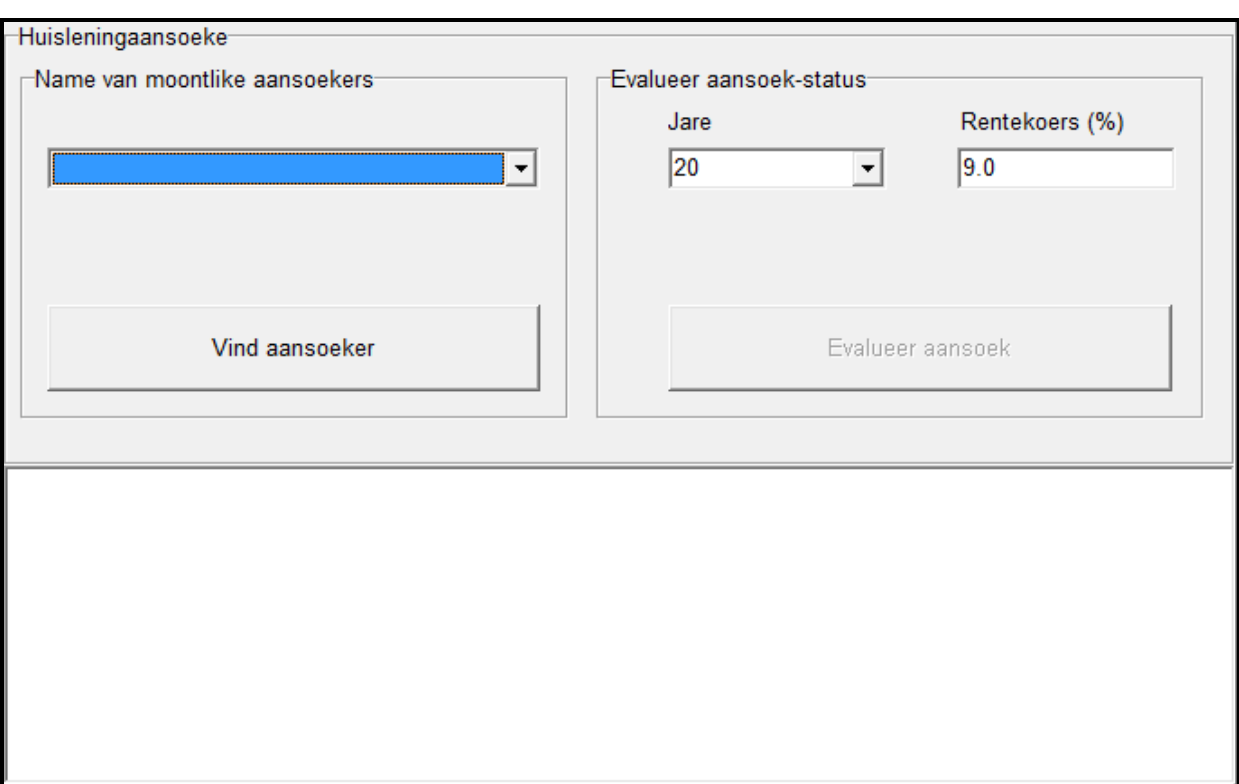

- Voltooi die kode soos wat dit in VRAAG 2.1 en VRAAG 2.2 beskryf word om funksionaliteit aan die program te gee.
- 2.1 Voltooi die kode in die huisleningklas **THuisLening/HuisLening** soos hieronder beskryf:
	- 2.1.1 Skryf kode om die volgende vyf attribute by die klas te voeg:

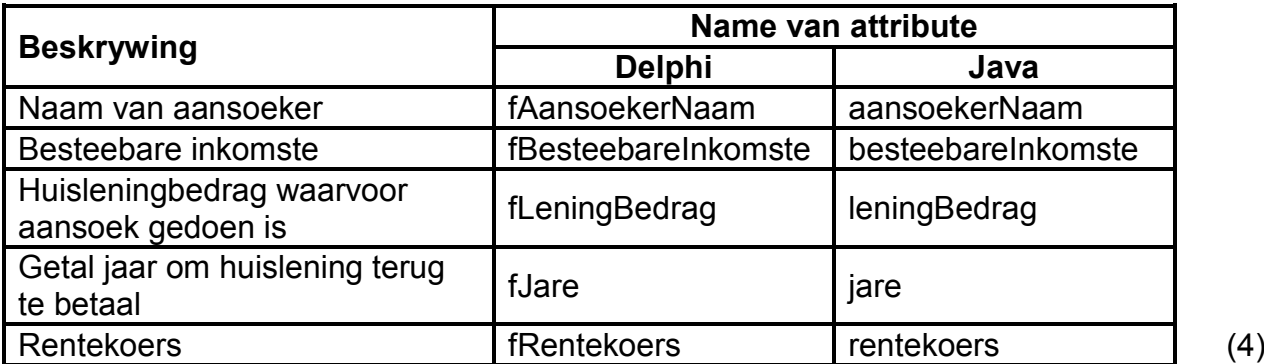

- 
- 2.1.2 Skryf kode om ʹn konstruktor te skep wat die volgende parameterwaardes ontvang:

naam van aansoeker besteebare inkomste leningbedrag waarvoor aansoek gedoen is

Inisialiseer die relevante attribute deur die parameterwaardes te gebruik. Inisialiseer die attribute vir die getal jaar en die rentekoers na 0. (5)

- 2.1.4 Skryf wysigingsmetodes (ʹmutator methodsʹ) vir die attribute Jare en Rentekoers. (4)
- 2.1.5 ʹn Metode met die naam **berekenPaaiement** is voorsien. Dekommenteer ('Uncomment') die kode wat die maandelikse paaiemente bereken sodat die metode funksioneel gemaak word. (1)
- 2.1.6 Skryf kode vir ʹn metode met die naam **isGoedgekeur** wat ʹn Boolese waarde, wat aandui of die huislening goedgekeur is of nie, sal terugstuur.

ʹn Huislening sal slegs goedgekeur word as daar aan die volgende kriteria voldoen word:

- Lenings van meer as R800 000 moet oor 'n tydperk van meer as 20 jaar (25 of 30 jaar) terugbetaal word.
- Die maandelikse besteebare inkomste van ʹn aansoeker wat vir ʹn lening van tot R600 000 aansoek doen, moet ten minste 130% van die maandelikse paaiemente wees. (9)
- 2.1.7 Skryf kode om 'n **toString-metode te skep om 'n string terug te stuur** wat soos volg geformateer is:

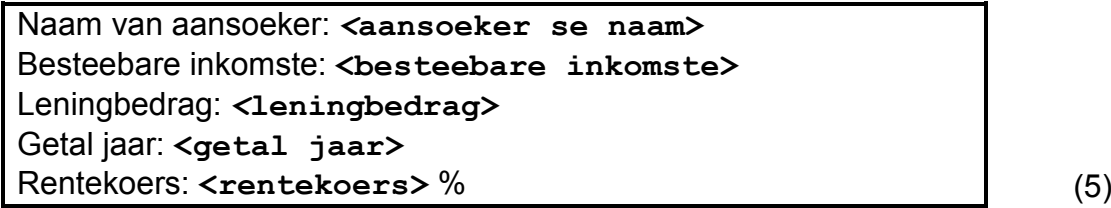

2.2 Jy is voorsien van **drie tekslêers** wat elk inligting oor 'n ander huisleningaansoek bevat. Die naam van elke tekslêer is die naam van die aansoeker.

Voorbeeld: As die aansoeker se naam ʹAbdul Brouwerʹ is, is die naam van die tekslêer **Abdul Brouwer.txt**.

Elke tekslêer bevat vier reëls met inligting oor 'n aansoeker vir ʹn huislening in die volgende formaat:

<naam en van van aansoeker> <maandelikse inkomste> <maandelikse uitgawes> <huisleningbedrag waarvoor aansoek gedoen is>

Inhoud van die drie tekslêers vir elk van die volgende aansoekers: Abdul Brouwer, Paula Redhat en Xavier Outland

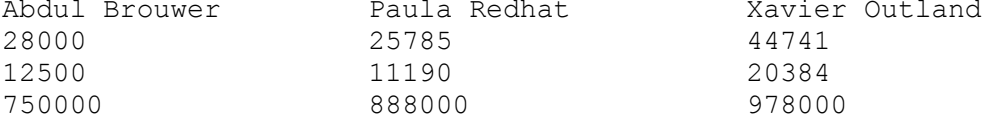

Die GGK ('GUI') is voorsien van die name van die verskillende aansoekers wat gestoor is in die kombinasielys (ʹcombo boxʹ) wat voorsien is. ʹn Objek van die **THuisLening/HuisLening**-klas is globaal verklaar.

#### 2.2.1 **[Knoppie – Vind aansoeker]**

Die gebruiker moet die naam van 'n aansoeker uit die kombinasielys (ʹcombo boxʹ) kies.

Skryf kode om die volgende te doen:

- Toets of 'n aansoeker gekies is of nie en vertoon 'n geskikte boodskap.
- Toets of 'n tekslêer met die aansoeker se naam bestaan of nie, en vertoon ʹn geskikte boodskap wat die naam van die aansoeker insluit, en of 'n aansoek ingedien is of nie.
	- $\circ$  As 'n tekslêer nie gevind word vir die aansoeker wat in die kombinasielys (ʹcombo boxʹ) gekies is nie, is geen aansoek vir 'n huislening ingedien nie.

Voorbeeld van afvoer van ʹn huisleningaansoek deur John Smith wat nie ingedien is nie:

**Geen huisleningaansoek is deur John Smith ingedien nie.**

As 'n huisleningaansoek nie ingedien is nie, maak die ʹEvalueer aansoekʹ-knoppie (ʹbuttonʹ) onaktief.

- o As ʹn tekslêer met die aansoeker se naam bestaan (ingedien is), doen die volgende:
	- Lees die inkomste, uitgawes en leningbedrag uit die tekslêer.
	- Bereken die besteebare inkomste deur die uitgawes van die inkomste af te trek.
	- Instansieer ʹn **THuisLening/HuisLening**-objek vir die aansoeker.
	- Maak die 'Evalueer aansoek'-knoppie ('button') aktief. (18)

#### 2.2.2 **[Knoppie – Evalueer aansoek]**

Die gebruiker moet die getal jaar vir die lening om terugbetaal te word, kies uit die kombinasielys (ʹcombo boxʹ) wat voorsien is en die rentekoers in die teksblokkie wat vir hierdie doel voorsien is, insleutel.

Skryf kode om die volgende te doen:

• Gebruik die wysigingsmetodes en die inligting wat deur die gebruiker voorsien is om die toepaslike attribute van die huisleningsobjek van die aansoeker op te dateer.

o As die lening goedgekeur is, vertoon die besonderhede van die leningaansoek in die afvoerarea deur die **toString**metode te gebruik. Vertoon ʹn boodskap met die volgende formaat:

Lening GOEDGEKEUR met 'n maandelikse paaiement van **<maandelikse paaiement>**

Voorbeeld van afvoer vir die goedgekeurde huisleningaansoek deur Abdul Brouwer vir R750 000 oor 20 jaar teen 'n rentekoers van 9%:

**Naam van aansoeker: Abdul Brouwer Besteebare inkomste: R 15500.00 Leningbedrag: R 750000.00 Getal jaar: 20 Rentekoers: 9.0% Lening GOEDGEKEUR met** ʹ**n maandelikse paaiement van R 6847.00**

o As die huislening nie goedgekeur is nie, vertoon die aansoeker se naam en van en ʹn boodskap wat aandui dat die lening nie goedgekeur is nie.

Voorbeeld van afvoer vir ʹn huisleningaansoek deur Xavier Outland vir R870 000 oor 20 jaar teen 'n rentekoers van 9% wat nie goedgekeur is nie:

**Naam van aansoeker: Xavier Outland Lening NIE GOEDGEKEUR NIE** (12)

- Maak seker dat jou eksamennommer as kommentaar in die eerste reël van die klas en die vorm verskyn.
- Stoor al die lêers.
- 'n Drukstuk van die kode vir beide klasse/eenhede mag vereis word.

**TOTAAL AFDELING B: 60**

### **AFDELING C**

#### **VRAAG 3: PROBLEEMOPLOSSINGPROGRAMMERING**

Ses eiendomsagente is deur 'n plaaslike eiendomsagentskap in diens geneem. Die bestuurder van die agentskap wil sagteware hê wat in staat is om die profiele van hulle verkoopsagente jaarliks te evalueer.

#### **INSTRUKSIES:**

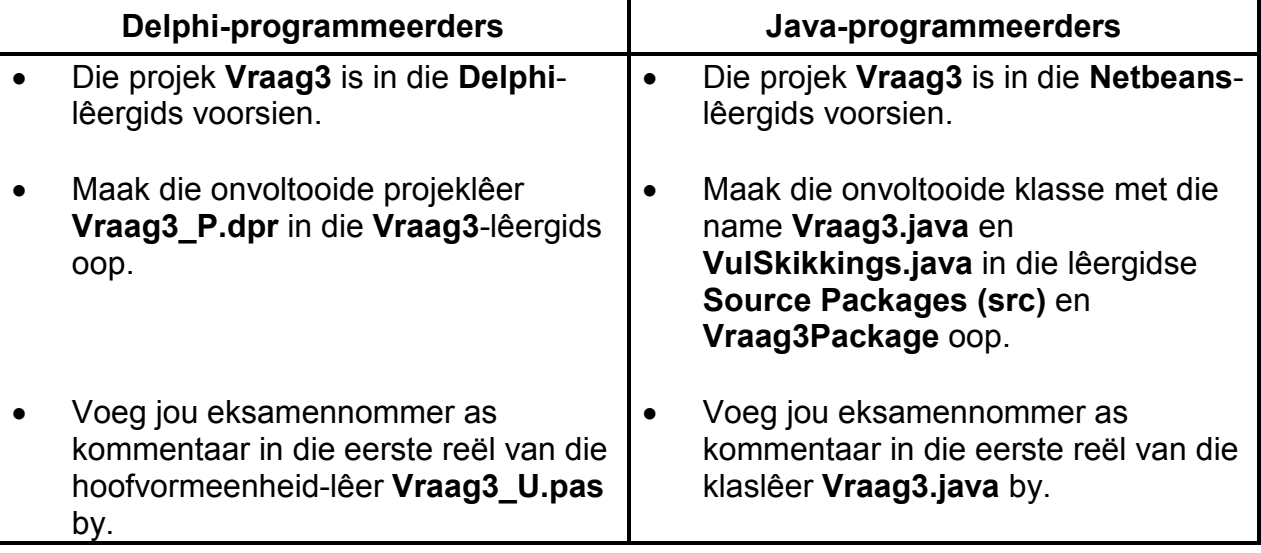

Doen die volgende:

• Kompileer en voer die program uit. Die program het tans geen funksionaliteit nie.

Voorbeeld van koppelvlak:

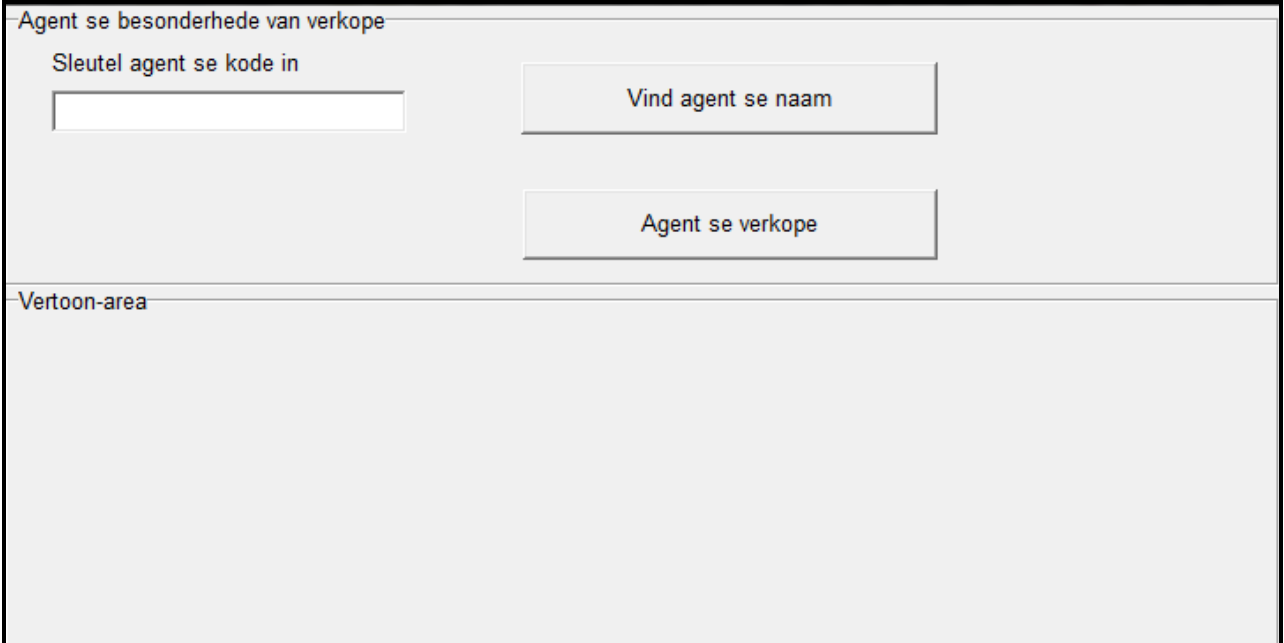

 $\overline{\phantom{a}}$ 

Twee skikkings met die name **arrAgente** en **arrVerkope** is voorsien. Jy mag addisionele skikkings as deel van jou oplossing skep en gebruik.

Die skikking **arrAgente** stoor die kodes en name van ʹn aantal verkoopsagente in die volgende formaat:

#### **<Agent se kode>:<Agent se naam>**

Voorbeeld:

A120:Wes Seelig

**LET WEL:** Die inligting van verkoopsagente met agentkodes A120–A125 is voorsien.

Die skikking **arrVerkope** stoor inligting oor eiendomme wat verkoop is in die volgende formaat:

#### **<maand>#<tipe>#<agent se kode>;<prys>**

Beskrywing van inligting wat in een teksreël voorsien word:

- o **maand:** Die nommer van die maand van die jaar waarin die verkooptransaksie gedoen is
- o **tipe:** Die tipe eiendom wat verkoop is:
- K: Kommersieel<br>R: Residensieel
- **R:** Residensieel
- L: Landbou
- o **agent se kode:** Die kode van die agent wat die eiendom verkoop het prys:<br>Die prys waarteen die eiendom verkoop is
- o **prys:** Die prys waarteen die eiendom verkoop is

Voorbeeld:

#### 02#K#A123;650000

• Voltooi die kode vir VRAAG 3 soos wat dit hieronder in VRAAG 3.1 en VRAAG 3.2 beskryf is.

#### 3.1 **[Knoppie – Vind agent se naam]**

Die gebruiker moet die kode van ʹn agent in die teksblokkie (ʹtext boxʹ) wat voorsien is, insleutel.

Skryf kode wat die kode van die agent wat deur die gebruiker ingesleutel is, in die **arrAgente**-skikking sal soek. Die soekproses moet op so ʹn manier saamgestel word dat die soekproses sal staak wanneer die agent se kode gevind word.

As die agent se kode gevind word, vertoon die agent se naam in die byskrif (ʹlabelʹ) wat vir die naam van die agent voorsien is.

As die agent se kode nie gevind word nie, vertoon die boodskap ʹOngeldige agentkodeʹ in die byskrif (ʹlabelʹ) wat vir die naam van die agent voorsien is en maak die teksblokkie (ʹtext boxʹ) wat vir die insleutel van die agentkode voorsien is, skoon.

(11)

Voorbeeld van afvoer as die agentkode wat ingesleutel is, A123 is:

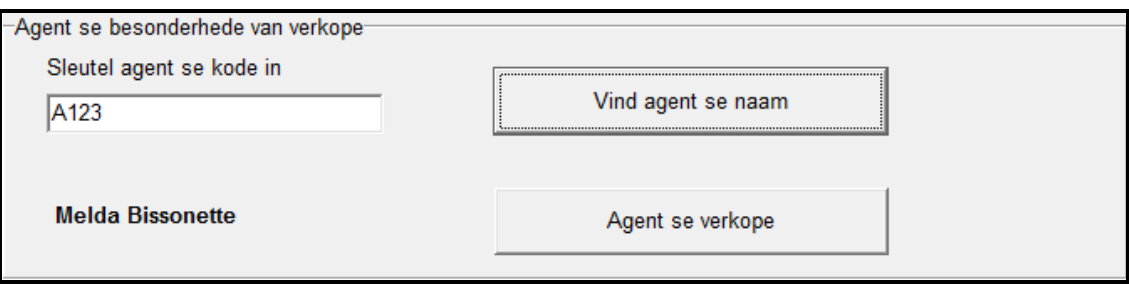

Voorbeeld van afvoer as die agentkode wat ingesleutel is, B123 is:

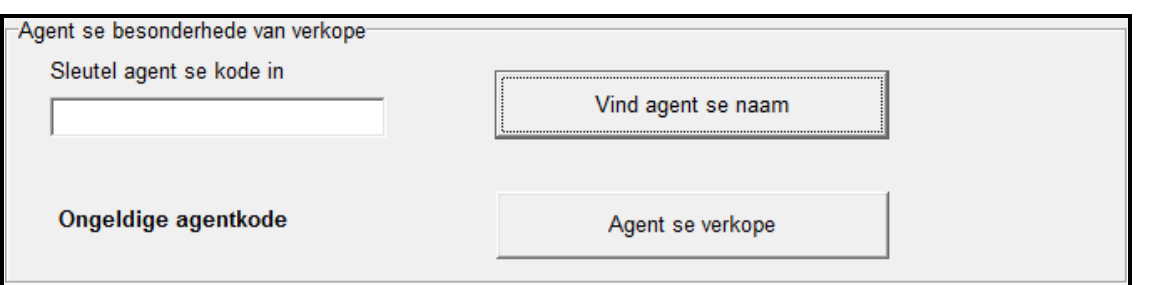

### 3.2 **[Knoppie – Agent se verkope]** (2)

- 3.2.1 Voeg ʹn geskikte afvoerkomponent by in die **Vertoon-area** op die GGK ('GUI') om voorsiening te maak vir die afvoer vir VRAAG 3.2.2. Hernoem die komponent met 'n geskikte naam.
- 3.2.2 <sup>'n</sup> Opsomming van die verkope wat gedoen is deur die agent wat in VRAAG 3.1 geïdentifiseer is, moet in die komponent wat in die GGK ('GUI') van VRAAG 3.2.1 bygevoeg is, vertoon word. Gebruik die inligting in die **arrVerkope**-skikking en som die verkope van die agent op soos hieronder aangetoon.

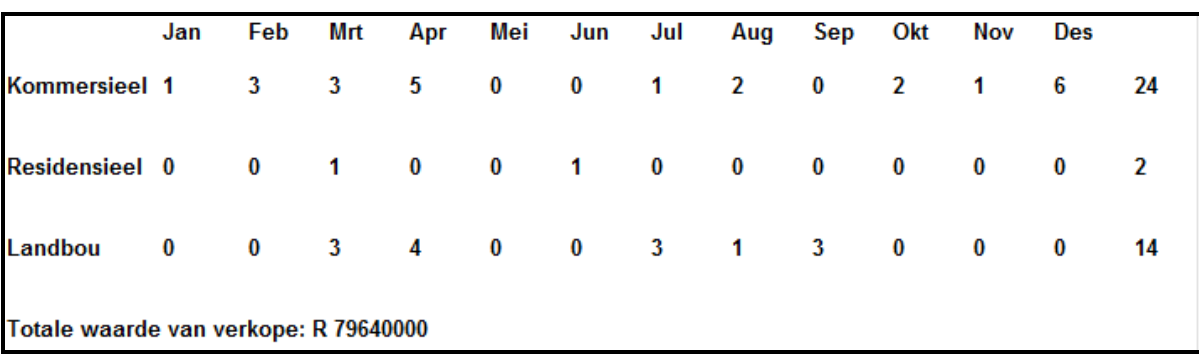

Voorbeeld van afvoer as die agent se kode A123 is:

**LET WEL:** Die waardes wat in die laaste kolom vertoon word, dui die totale getal van die verskillende tipes eiendomme wat deur hierdie agent verkoop is, aan

NSS

Die totale waarde van die verkope wat onderkant die opsomming vertoon word, dui die totale waarde aan van al die eiendomme wat deur hierdie agent verkoop is.

Enige ander geskikte afvoerkomponent kan gebruik word behalwe die een wat in die gegewe voorbeeld gebruik is. (24)

- Maak seker dat jou eksamennommer as kommentaar in die eerste reël van die programlêer ingesleutel is.
- Stoor jou program.
- 'n Drukstuk van die kode mag vereis word.

#### **TOTAAL AFDELING C: 37**

**GROOTTOTAAL: 150**